## Read PDF

# PLANNING AND SCHEDULING USING MICROSOFT OFFICE PROJECT 2007: INCLUDING MICROSOFT PROJECT 2000 TO 2003 - REVISED 2009 (4TH REVISED EDITION)

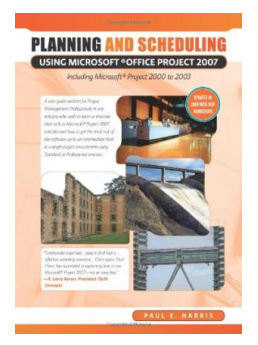

To read Planning and Scheduling Using Microsoft Office Project 2007: Including Microsoft Project 2000 To 2003 - Revised 2009 (4th Revised edition) PDF, please refer to the link listed below and download the file or have access to additional information which might be have conjunction with PLANNING AND SCHEDULING USING MICROSOFT OFFICE PROJECT 2007: INCLUDING MICROSOFT PROJECT 2000 TO 2003 - REVISED 2009 (4TH REVISED EDITION) ebook.

### Read PDF Planning and Scheduling Using Microsoft Office Project 2007: Including Microsoft Project 2000 To 2003 - Revised 2009 (4th Revised edition)

- Authored by Paul E. Harris
- Released at -

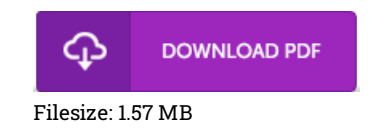

#### Reviews

A really great publication with perfect and lucid explanations. Of course, it is play, continue to an amazing and interesting literature. I discovered this book from my i and dad suggested this publication to find out.

#### -- Dr. Augustine Borer

This kind of publication is every little thing and taught me to looking ahead of time and <sup>a</sup> lot more. It is packed with wisdom and knowledge Once you begin to read the book, it is extremely difficult to leave it before concluding. -- Ida Herman

Great electronic book and helpful one. Of course, it is play, still an interesting and amazing literature. I am just delighted to inform you that here is the finest ebook i have got go through in my own daily life and might be he finest pdf for actually. -- Lora Johns III

## Related Books

- Grandpa [Spanielson's](http://techno-pub.tech/grandpa-spanielson-x27-s-chicken-pox-stories-sto.html) Chicken Pox Stories: Story #1: The Octopus (I Can Read Book 2)
- Alf red s Kid s Guitar Course 1: The Easiest Guitar Method Ever!, Book, DVD Online Audio, Video [Software](http://techno-pub.tech/alfred-s-kid-s-guitar-course-1-the-easiest-guita.html) Index to the Classified Subject Catalogue of the Buffalo Library; The Whole System Being Adopted from the
- [Classification](http://techno-pub.tech/index-to-the-classified-subject-catalogue-of-the.html) and Subject Index of Mr. Melvil Dewey,...
- [Monkeys](http://techno-pub.tech/monkeys-learn-to-move-puppet-theater-books-prese.html) Learn to Move: Puppet Theater Books Presents Funny Illustrated Bedtime Picture Values Book for Ages 3-8
- The [Well-Trained](http://techno-pub.tech/the-well-trained-mind-a-guide-to-classical-educa.html) Mind: A Guide to Classical Education at Home (Hardback)